<span id="page-0-0"></span>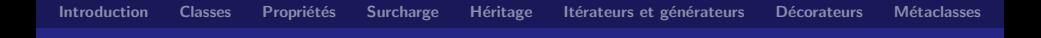

# Python objet

#### Christian Nguyen

Département d'informatique Université de Toulon et du Var

<span id="page-1-0"></span>Python est un langage de programmation de haut niveau, interprété, faiblement typé et offrant typage et liaison  $1$  dynamique.

Absolument tout y est objet : types, variables, structures, fonctions, modules, . . .

Toutes les classes héritent de la classe object.

Toute les fonctionnalités d'un langage objet : classe, héritage multiple, surcharge d'opérateurs, ...

Associé à une bibliothèque d'interface graphique, il offre un environnement de prototypage efficient  $^2$ .

1. binding : association d'une requête à une méthode d'un objet 2. optimisation de la consommation des ressources utilisées dans la production d'un résultat

## <span id="page-2-0"></span>Définition d'une classe

Syntaxe : mot-clé class, nom de la classe et un deux points. Il faut l'accompagner d'une docstring.

Convention de nommage : PEP 8 (Python Enhancement Proposals), convention dite Camel Case<sup>3</sup>.

```
relase Point2D.""""
  definition et manipulation d'un point
  dans le plan euclidien
  """"
  def \sim _-init \sim (self):
    """ constructeur : point a l'origine par defaut"""
    self x, self y = 0.0, 0.0
```
3. classe : première lettre de chaque mot en majuscule, méthodes : tout en minuscule séparé par underscore

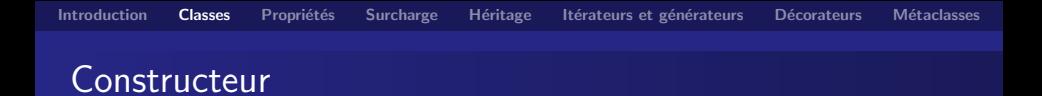

Il se définit comme une fonction mais il a pour nom invariable <u>-init</u> les méthodes entourés de part et d'autre de deux blancs soulignés sont des méthodes spéciales.

Notons que, dans la définition de cette méthode particulière, on passe un paramètre de nom self (la référence à l'objet est systématiquement passé en premier paramètre).

Dans ce constructeur, on initialise deux attributs d'instance (préfixés du mot-clé self) de nom x et y.

Pour créer un objet de cette classe, on écrit :  $pt1 = Point2D()$ .

 $Remarque: concernant le destructeur ( _de1, )$ , il vaut mieux  $\acute{e}$ viter de le (re)définir (« It is not guaranteed that  $\text{red}$   $\text{red}$  () methods are called for objects that still exist when the interpreter exits.  $\gg$  )  $^4$ .

<sup>4.</sup> voir aussi, PEP 442 – Safe object finalization

### Accès aux membres d'une classe

Python a une philosophie particulière sur ce point, il propose  $\ll$  l'encapsulation par courtoisie  $\gg$ .

**D** aucun utilisateur d'une classe n'est censé passer outre les protections offertes par l'interface de la classe.

On peut définir des accesseurs et des mutateurs mais ils n'ont pas vraiment lieu d'être dans la philosophie du langage (qui les considère en outre comme contraignants).

Python leur préfère la notion de *propriété*.

### Attributs de classe

La définition d'un attribut de classe se fait directement dans le corps de la classe, après la définition (et la docstring !), avant la définition du constructeur.

Pour y accéder, on préfixe le nom de l'attribut de classe par le nom de la classe.

```
class Point2D:""""
  definition et manipulation d'un point
  dans le plan euclidien
  "" "
  numero = 0def \sim _-init \sim _- (self):. . .
```
#### Méthodes d'objet, méthodes de classe

Les méthodes d'instance, ou méthodes d'objet, comportent dans leur définition le paramètre self. Quand on crée un nouvel objet, les attributs de l'objet sont propres à l'objet créé.

En revanche, les méthodes sont contenues dans la classe qui définit un objet.

Une **méthode de classe** prend en premier paramètre cls (la classe de l'objet). De plus, on doit utiliser la fonction built-in classmethod pour l'identifier comme méthode de classe.

```
class Point2D:
  . . .
  def combien (cls):
    print("{}'].objets_crees" .format (cls.numero))
  combien = classmethod (combien) # dans la classe
```
### Méthodes statiques

#### On peut également définir des méthodes statiques.

Elles sont assez proches des méthodes de classe sauf qu'elles ne prennent aucun param`etre, ni self ni cls. Elles travaillent donc indépendamment de toute donnée.

```
relase Testdef afficher():
    """ methode chargee d'afficher quelque chose"""
     . . .
  a f f i c h e r = static method (afficher)
```
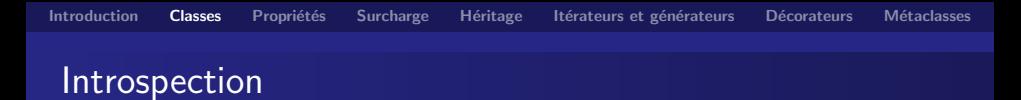

Explorer un objet, connaître ses méthodes ou attributs.

La fonction dir prend en paramètre un objet et renvoie la liste de ses attributs et méthodes.

```
\gg dir(pt1)
['...class...', '...delattr...', '...dict...', '...dir...',. . .
' combien ', 'id', 'n', 'x', 'v']
```
L'attribut spécial \_dict\_: par défaut, tous les objets construits possédent cet attribut spécial, un dictionnaire composé des noms des attributs et des valeurs de ces attributs.

```
>> pt1. __dict__
\{ 'y' : 0.0, 'x' : 0.0, 'id' : 0 \}
```
<span id="page-9-0"></span>Concept propre à quelques langages (Python, Ruby, ...). Elle change l'approche objet et le principe d'encapsulation.

Rappel : encapsulation  $=$  principe qui consiste à cacher ou à protéger les attributs d'un objet ; la plupart ne doivent pas être accessibles depuis l'extérieur de la classe.

 $\triangleright$  principes d'accès qui indiquent si un attribut est public ou privé.  $\triangleright$  notions d'accesseurs et de mutateurs (implantation contraignante).

En Python, les attributs sont accessibles directement par défaut mais pour certains, on peut créer des propriétés.

un moyen *transparent* de manipuler des attributs d'objet.

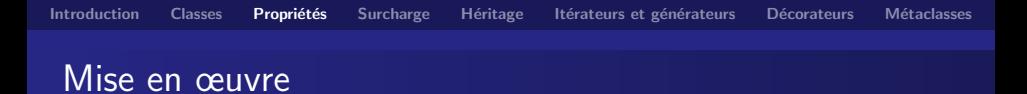

Dans tous les cas, il semble y avoir un accès direct à l'attribut.

Dans la définition de la classe, on précise si un attribut doit être accessible ou modifiable grâce à certaines propriétés. Ces dernières agissent différemment en fonction du contexte dans lequel elles sont appelées.

Par exemple, si on les appelle pour modifier un attribut, elles vont rediriger vers une méthode qui gère ce cas.

Une propriété est une instance de la classe property. Elle attend quatre paramètres, tous optionnels :

- **·** la méthode donnant accès à l'attribut,
- la méthode modifiant l'attribut,
- la méthode appelée quand on souhaite supprimer l'attribut,
- la méthode appelée quand on demande de l'aide sur l'attribut.

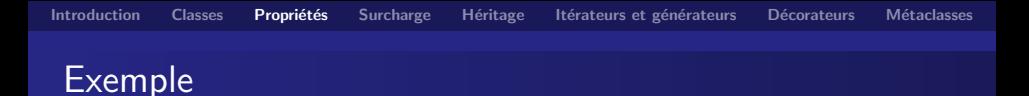

En pratique, on utilise surtout les deux premiers param`etres : ceux définissant les méthodes d'accès et de modification, autrement dit les accesseurs et les mutateurs.

```
class Point2D:
  def \sim _-init \sim _- (self):. . .
     self. x = 0.0 \neq \text{notez} l'underscore devant le nom
  def \_\get_x({self}):
     . . .
  def \ = set \times (self, px):
     . . .
  \# l'attribut x pointe vers une propriete
  x = property (get_x, set x)
```
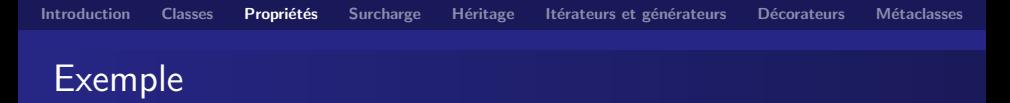

La convention veut que l'on n'accède pas, depuis l'extérieur de la classe, à un attribut commençant par un underscore.

Dans la dernière ligne de l'exemple, on déclare que l'attribut x est une propriété, pour laquelle on définit la méthode d'accès (l'accesseur) et celle de modification (le mutateur).

Quand on accède à  $pt1.x$ , la propriété redirige vers la méthode get x et quand on souhaite modifier la valeur de l'attribut par pt1. $x = 1.0$ , la propriété appele la méthode set x en lui passant en paramètre la nouvelle valeur.

Remarque : si on ne définit qu'un accesseur, l'attribut ne pourra pas être modifié.

Il est aussi possible de définir une troisième méthode qui sera appelée quand on fera del  $pt1.x$  et une quatrième méthode qui sera appelée quand on fera help( $pt1.x$ ).

Ces méthodes sont utiles lorsque l'on souhaite effectuer un traitement récurrent sur certains attributs (par exemple si l'on souhaite enregistrer un objet dès que l'on modifie l'un de ses attributs).

Ce sont des méthodes d'instance qui contrôlent la façon dont un objet se crée, ainsi que l'accès à ses attributs.

La plus utilisée est le constructeur (méthode  $\text{unit}$ ) qui prend un nombre variable d'arguments et permet de contrôler la création de nos attributs.

Le destructeur (méthode <del>\_del )</del> doit être (re)défini avec circonspection car tenter de contrôler la destruction d'un objet est dangereux considérant le ramasse miette (garbage collector) de Python.

#### Les méthodes spéciales

Représentation de l'objet : deux méthodes spéciales permettent de contrôler comment l'objet est représenté et affiché.

La méthode <u>repr</u> affecte la façon dont est affiché l'objet quand on tape directement son nom. On la redéfinit quand on souhaite faciliter le debug sur certains objets.

La méthode <u>str,</u> est appelée pour afficher l'objet avec print (sinon \_repr ) ou pour convertir l'objet en chaîne de caractères.

#### Les méthodes spéciales

Accès aux attributs : comment accéder ou modifier les attributs d'un objet.

La méthode  $\_$ getattr $\_$  permet de définir une méthode d'accès aux attributs qui ne sont pas trouvés par Python (l'attribut recherché est passé sous la forme d'une chaîne de caractères).

La méthode setattrs définit l'accès à un attribut destiné à être modifié. Cette méthode permet de déclencher une action, par exemple enregistrer l'objet, dès qu'un attribut est modifié.

```
def __setattr__(self, nom_attr, val_attr):
   # pourquoi pas self nom attr = val attr ?
   object. -set t t - \leq t t t - \leq t t - \leq t \leq - \leq - \leq - \leq - \leq - \leq - \leq - \leq - \leq - \leq - \leq - \leq - \leq - \leq - \leq -self.enregistrer()
```
#### Les méthodes spéciales

La méthode  $\Box$ delattr $\Box$  est appelée quand on souhaite supprimer un attribut de l'objet, en faisant del objet.attribut par exemple. Elle prend en paramètre, outre self, le nom de l'attribut que l'on souhaite supprimer.

La méthode hasattr renvoie True si l'attribut existe. False sinon.

Python offre la possibilité d'utiliser des chaînes de caractères pour les noms d'attributs :

```
object = Maclasse()getattr( object, "nom")setattr (objet, "nom", val)
delta t r (object, "nom")hasattr (objet, "nom")
```
<span id="page-17-0"></span>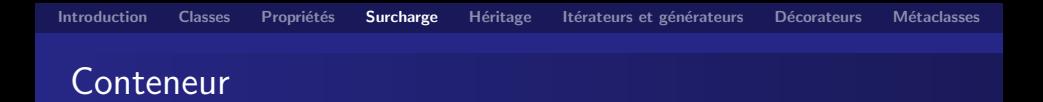

Les objets conteneurs sont principalement les chaînes de caractères, les listes et les dictionnaires.

Tous ont un point commun : ils contiennent d'autres objets, auxquels on peut accéder grâce à l'opérateur [].

Trois méthodes importantes :

- $\bullet$   $\text{\_}getitem$  appelée quand on écrit objet[index],
- $\bullet$   $\text{\_}setitem$  appelée pour objet [index] = valeur,
- o **delitem** appelée pour del objet[index].

#### Exemple de conteneur

Une classe enveloppe d'un dictionnaire.

```
class MyDict:
  def \sim \text{init} = (self):
     self. dico = \{\}def \_getitem \_ (self , pi ):
    return self. _dico [pi]
  def \sim _setitem \sim (self, pi, pv):
     self. -dico [pi] = pv
```
#### Autres méthodes de conteneurs

La méthode *contains* est utilisée, via le mot-clé in, quand on souhaite savoir si un objet se trouve dans un conteneur.

```
\ln b = [1, 2, 3, 4, 5]8 in \ln b \neq \ln b. __contains__(8)
```
La méthode <u>Lan permet de conna</u>ître la taille d'un objet conteneur, elle ne prend aucun paramètre et renvoie une taille sous la forme d'un entier.

### Les méthodes mathématiques

D'autres méthodes spéciales permettent la surcharge d'opérateurs mathématiques.

La méthode  $\_add\_$  permet de surcharger l'opérateur  $+$ , elle prend en param`etre l'objet que l'on souhaite ajouter (par exemple, ajouter une quantité à un objet d'une classe Date).

Pour prendre en compte une opérande gauche qui ne serait pas une instance de la classe, il suffit de préfixer le nom des méthodes spéciales par un  $r$ . Exemple :  $r$ add ...

Pour offrir une forme de polymorphisme *i.e* garantir différentes actions en fonction du type de l'objet à ajouter, il y a la possibilité de tester le résultat de type() ou de isinstance()  $^5$ .

<sup>5.</sup> qui prend en compte l'héritage

### Les méthodes mathématiques

Sur le même modèle, il existe les méthodes :

- $\bullet$   $\text{...sub}$ : surcharge de l'opérateur -
- $\bullet$   $\text{\_mul}_{\text{--}}$ : surcharge de l'opérateur  $\ast$
- $\bullet$   $\bot$ ruediv $\bot$ : surcharge de l'opérateur /
- $\bullet$   $\angle$ floordiv  $\angle$  : surcharge de l'opérateur // (division entière)
- <u>mod</u> : surcharge de l'opérateur % (modulo)
- *\_pow \_\_* : surcharge de l'opérateur \*\* (puissance)

Il est également possible de surcharger les opérateurs  $+=, -=,$  etc. en préfixant les noms de méthode par un i.

#### Les méthodes de comparaison

La surcharge des opérateurs de comparaison ==,  $!=, <, >, <=$ ,  $>=$  se fait par des méthodes qui prennent en paramètre l'objet à comparer à self, et doivent renvoyer un booléen.

Il s'agit respectivement des méthodes :  $eq_{-}$ ,  $ne_{-}$ ,  $1$ t,  $-gt$ , le , ge ...

Si l'interprète ne parvient pas à effectuer une opération de comparaison, il renvoit une exception (TypeError).

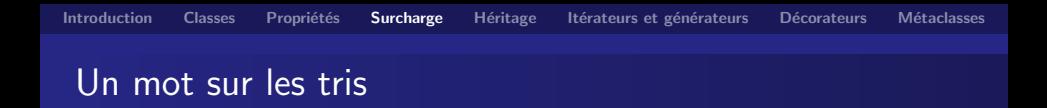

Pour trier une séquence de données, Python nous propose deux méthodes :

- **·** la méthode de liste sort, qui travaille sur la liste-même et change donc son ordre, si c'est nécessaire,
- la fonction sorted, une fonction built-in, qui travaille sur n'importe quel type de séquence (tuple, liste ou même dictionnaire) et qui ne modifie pas l'objet d'origine, mais en retourne un nouveau.

La méthode list.sort ou la fonction sorted ont toutes deux un paramètre optionnel, appelé key. Cet argument attend une fonction.

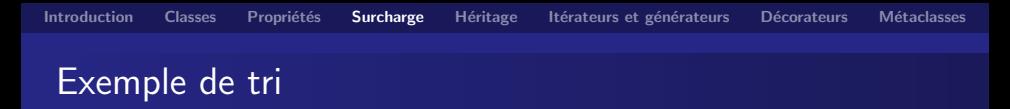

Pour trier une liste de tuples d'étudiants avec nom, âge et moyenne en fonction de leur moyenne : sorted(etudiants, key=lambda col: col[2]).

Si les étudiants sont des instances :

```
class Ftudiant:
  def \sim _iinit_{-} (self, prenom, age, moyenne):
    self. prenom = prenom
    self \cdot age = ageself. moyenne = moyenne
```
Deux façon de définir le tri des étudiants :

- **o** définir la méthode spéciale \_\_1t\_\_ si le paramètre est un nombre,
- utiliser l'argument key : sorted(etudiants, key=lambda et: et.moyenne) (dans l'ordre inverse : reverse=True).

Les méthodes de tri qui reposent sur des fonctions lambdas ne sont pas le meilleur choix au niveau rapidité.

Le module operator propose plusieurs fonctions qui vont s'avérer utiles dans ce contexte, en particulier les fonctions itemgetter et attrgetter.

```
from operator import itemgetter
sorted (etudiants, key=itemgetter (2))
```
Pour trier une liste d'objets :

```
from operator import attrgetter
sorted ( etudiants, key=attrgetter (" moyenne"))
```
#### Tris : optimisation et extension

Trier selon plusieurs critères, par exemple tri des étudiants par âge et note moyenne (tri par âge, mais si deux étudiants ont le même âge, tri sur leur moyenne).

```
sorted ( etudiants, key=attrgetter (" age", " moyenne"))
```
Attention : si deux éléments d'une séquence à comparer sont identiques, leur ordre est conservé. Cette propriété est appelée  $\ll$  stabilité  $\gg$  et permet de chaîner les tris.

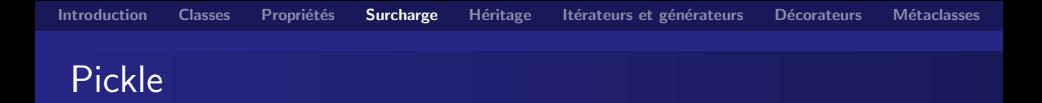

Deux méthodes du module pickle sont utilisées pour redéfinir la façon dont les objets sont enregistrés dans des fichiers (voir aussi PEP 307).

La méthode <u>egetstate est</u> appelée au moment de sérialiser l'objet, juste avant l'enregistrement.

Par défaut, pickle enregistre le dictionnaire des attributs de l'objet à enregistrer (contenu dans l'attribut \_dict ), sinon, il enregistre la valeur renvoyée par \_\_getstate \_\_.

La méthode supetstate dest appelée au moment de désérialiser l'objet, après la récupération du dictionnaire des attributs (ou un autre type d'objet, auquel cas la définition de \_\_setstate \_\_ est indispensable).

```
class A:
   . . .
class B(A):
   . . .
```
Les objets de type B reprennent les méthodes de la classe A en même temps que celles de la classe B et ce sont celles de la classe B qui sont appelées d'abord.

Si une méthode est définie dans différentes classes, celle définie directement dans la classe dont est issu l'objet est choisie, si elle existe, sinon il y a parcours de la hiérarchie de l'héritage.

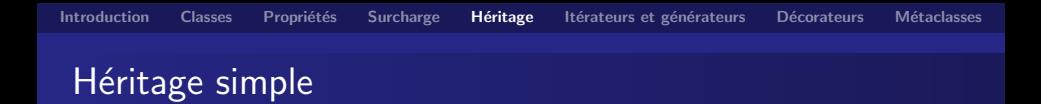

On appelle délégation l'appel à une méthode d'une classe parent surchargée depuis la méthode de la classe enfant.

En Python, la délégation n'est pas implicite, il faut y procéder explicitement. On se sert pour cela de la notation classe.methode(objet) pour appeler précisément une méthode d'une classe.

Cela est particulièrement utile au niveau des constructeurs.

```
class B(A):
   def \sim _iinit_{-} (self, px, py):
      A_{i} = -i \nvert i \nvert i \nvert j \nvert (self, px)
      self. v = pv
```
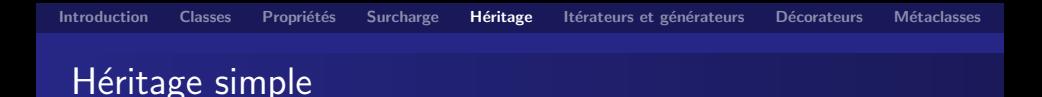

Python définit deux fonctions qui peuvent se révéler utiles dans bien des cas :

- $\bullet$  issubclass vérifie si une classe est une sous-classe d'une autre classe,
- o isinstance permet de savoir si un objet est issu d'une classe ou de ses classes filles (prise en compte de l'héritage, type lui ne considère que le type immédiat de l'objet).

```
\gg a = A() ; b = B()
\gg type(a) is A ; type(b) is A
True
F a l s e
\gg isinstance (a, A) ; isinstance (b, A)
True
True
```
Syntaxe : class Fille(Parent1, Parent2):

Les algorithmes chargés d'effectuer la recherche de la signature d'une méthode parmi les classes mères appartiennent à la famille des Method Resolution Order (ou MRO).

Initialement, l'algorithme était une recherche *depth-first* et left-to-right : l'ordre de définition des classes mères conditionnait la recherche d'une méthode.

Actuellement, la recherche des méthodes se fait suivant l'algorithme C3 (dans un souci de rétrocompatibilité, les deux algorithmes sont présents dans la branche 2, distingo par object).

Il est recommandé désormais, en cas d'héritage multiple, de systématiquement stipuler object, afin que le code puisse être exécuté indifféremment en branche 2 ou 3.

# Héritage multiple

```
class A(object):
    pass
class B(object):
    pass
class C(A, B):
    pass
class D(B, A):
    pass
class E(D, A):
    pass
try:
    class F(A, D):
        pass
except Exception as e:
    print(e)
```
 $\triangleright$  Cannot create a consistent method resolution order (MRO) for bases A, D

# Héritage multiple - Configuration diamant

La délégation pose problème quand plusieurs classes parents d'une classe fille héritent d'une même classe.

Pour éviter les multiples appels à la même méthode surchargée, il est possible d'utiliser la fonction built-in super().

Sucre syntaxique (syntactic sugar) : super() prend deux arguments, une classe et une instance, qui peuvent être omis dans le contexte d'une classe.

super() crée un wrapper<sup>6</sup> qui permet de court-circuiter l'appel à \_getattribute \_\_ () de l'objet afin d'introduire une nouvelle manière de résoudre l'appel à une méthode de cet objet.

<sup>6.</sup> voir la section  $\ll$  Décorateurs  $\gg$ 

#### Héritage multiple - Exemple pratique

Les exceptions sont un bon exemple, car ce sont des classes hiérarchisées selon une relation d'héritage précise.

Cette relation d'héritage est importante car le type de l'exception qui suit except est intercepté mais aussi toutes les classes qui héritent de ce type.

La plupart des exceptions sont levées pour signaler une erreur mais pas toutes (exemple : KeyboardInterupt). Pour intercepter toutes les erreurs potentielles, on écrira donc except Exception:, toutes les exceptions  $\ll$  d'erreurs  $\gg$  étant dérivées de Exception.

Création d'exceptions personnalisées : on peut créer sa propre classe exception (qui doit contenir au moins deux choses : un constructeur et la méthode  $\_str$ ), la lever avec raise, l'intercepter avec except.

<span id="page-35-0"></span>Un itérateur est un objet qui va être chargé de parcourir un objet conteneur (par exemple une liste).

L'itérateur est créé dans la méthode spéciale *\_iter \_de l'objet*.

 $\overline{A}$  chaque itération, Python appelle la méthode spéciale  $\_next$ de l'itérateur, qui doit renvoyer l'élément suivant du parcours ou lever l'exception StopIteration si le parcours touche à sa fin.

Python utilise deux fonctions pour appeler et manipuler les itérateurs : iter (qui permet d'appeler la méthode spéciale \_\_iter\_ de l'objet passé en paramètre) et next (qui appelle la méthode spéciale \_\_next \_\_ de l'itérateur passé en paramètre).

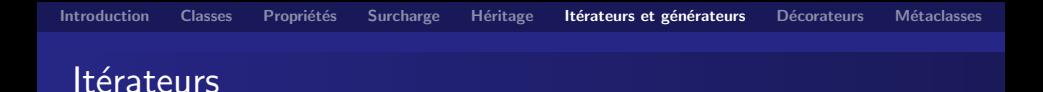

```
\gg ch = 'diy'
\gg it = iter(ch)
\gg it
\ltstr_iterator object at 0x7f19326179b0>
\gg next(it)
' d '
\gg next(it)
' i '
\gg next(it)
' y '
\gg next(it)
Traceback (most recent call last):
  File "<stdin >", line 1, in <module>
Stop Iteration
```
Création d'un itérateur : c'est une classe, avec méthodes \_init\_ et next .

Utilisée par une autre classe par l'intermédiaire de sa méthode  $i$ iter  $i$  ou mise en œuvre directement par la méthode  $i$ next dans l'objet conteneur (dans ce cas, la méthode \_\_iter \_\_ pourra renvoyer self).

Beaucoup de répétitions dans le code produit, surtout si l'on doit créer plusieurs itérateurs pour un même objet (d'où l'utilisation d'itérateurs existants, par exemple celui des listes).

 $\triangleright$  il existe un autre mécanisme, plus simple et plus intuitif : les générateurs.

Un moyen plus pratique de créer et manipuler des itérateurs, leur puissance tient surtout à leur simplicité et à leur petite taille.

Création de générateurs simples : par le mot-clé vield, qui ne peut s'utiliser que dans le corps d'une fonction (on définit une fonction par type de parcours) et qui est suivi d'une valeur à renvoyer.

- **1** la fonction commence son exécution sur demande du premier  $\phi$ élément (grâce à la fonction next()),
- $\bullet$  à l'instruction vield, elle renvoie la valeur qui suit et se met en pause,
- **3** sur demande de l'élément suivant (next), l'exécution reprend à l'endroit où elle s'était arrêtée et s'interrompt au yield suivant.

 $\overline{A}$  la fin de l'exécution de la fonction, l'exception StopIteration est automatiquement levée.

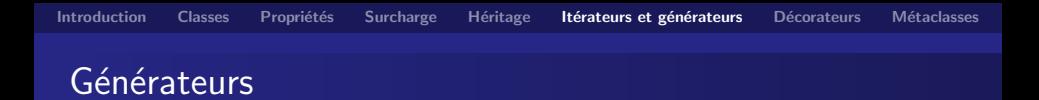

```
def intervalle (binf, bsup):
    """ generateur des entiers entre binf et bsup
       ANT : bin f \leq bsup"""
    while binf \leq bsup:
        yield binf
        binf += 1
```
Si la méthode spéciale  $_$ iter  $_$ contient un appel à yield, alors ce sera ce générateur qui sera appelé pour parcourir la boucle.

Les générateurs utilisent (implicitement) des itérateurs, ce qui est plus confortable pour le codeur (inutile de créer une classe par itérateur, de coder une méthode \_next \_\_, ni même de lever l'exception StopIteration).

#### Les générateurs comme co-routines

Les générateurs produisent des valeurs, les co-routines consomment des valeurs.

Les co-routines sont un moyen d'altérer le parcours . . .pendant le parcours. Par exemple, dans notre générateur intervalle, on pourrait vouloir passer directement de 5 à 10.

Interrompre la boucle : la méthode close permet d'interrompre prématurément la boucle, comme le mot-clé break en somme.

```
generateur = intervalle (5, 20)for nombre in generateur:
    if nombre > 15:
        generateur close () # interruption de la boucle
```
#### Les générateurs comme co-routines

Envoyer des données au générateur : le point d'échange de données se fait au mot-clé yield.

 $yield$  valeur  $\ll$  renvoie  $\gg$  valeur qui deviendra donc la valeur courante du parcours. La fonction se met ensuite en pause.

```
def intervalle (binf, bsup):
  . . .
  valeur-recue = (yield binf)
 # le generateur a recu quelque chose
  if valeur recue is not None:
```
On peut, à cet instant, altérer le fonctionnement du générateur en lui envoyant une valeur par la méthode send : generateur.send(10).

#### Les générateurs comme co-routines

```
def grep (pattern):
    print('Looking\_for \sqrt{0.6}"% pattern)
    while True:
         line = (yield)if pattern in line:
             print (line)
g = g rep('python'')g send (None) \# initialisation du generateur
g.send('to_be_orr_nnot_to_be'')g . send (" python _generators _rock !")
g. close()
```
<span id="page-43-0"></span>Les décorateurs sont un moyen simple de modifier le comportement  $\ll$  par défaut  $\gg$  de fonctions ou de classes.

C'est un exemple de métaprogrammation, c'est-à-dire des programmes manipulant d'autres programmes.

Les décorateurs sont des *wrappers*, c'est à dire qu'ils permettent d'exécuter du code avant et après la fonction qu'ils décorent, sans modifier la fonction elle-même.

Une fonction associée à un décorateur ne s'exécutera pas directement mais appellera le décorateur. C'est au décorateur de décider s'il exécute la fonction et dans quelles conditions.

```
IntroductionClassesSurcharge Héritage Itérateurs et générateurs Décorateurs Métaclasses
Décorateur artisanal
    Tiré du site \ll Sam et Max \gg.
    def decorateur_tout_neuf (fonction_a_decorer):
        def wrapper_autour_de_la_fonction_originale():
             print ("Avant_que_la_fonction_ne_s'execute")
             fonction_a_d decorer()print('Apresque la'-fonction se-soit execute')
        # a ce stade, fonction_a_decorer n'a JAMAIS ETE EXECUTEE
        return wrapper_autour_de_la_fonction_originale
    def fonction_intouchable():
        print (" Je_suis _une fonction _non _ modifiable")
    fonction\_intouchable()fonction\_intouchable = decorateur\_tout\_neuf (fonction\_intouchable)fonction\_intouchable()
```
#### Format le plus simple

Les décorateurs sont des fonctions dans leur définition mais ils doivent prendre en paramètre une fonction et renvoyer une fonction.

On déclare qu'une fonction doit être modifiée par un (ou plusieurs) décorateurs grâce à une (ou plusieurs) lignes au-dessus de la définition de fonction

```
@ d e c o r a t e u r
def fonction (\ldots)
```
Le décorateur s'exécute au moment de la *définition* de fonction. Il prend en param`etre une fonction (celle qu'il modifie) et renvoie une fonction (qui peut être la même).

#### Premier exemple

```
def mon_decorateur (fonction):
  """ premier exemple de decorateur"""
  print("Decorateur_avec_parametre_{0}\". format (fonction))
  return fonction
Omon decorateur
def salut ():
  """ fonction modifiee par le decorateur"""
  print('Hello'')print(salut()Decorateur avec parametre <function salut at 0x7f2c4d4fec80>
HeII<sub>0</sub>
```
### Modifier le comportement d'une fonction

Définition, dans le corps d'un décorateur, d'une fonction chargée de modifier le comportement d'une autre fonction.

```
def mon_decorateur (fonction):
    """ affichage d'un message avant appel d'une
    fonction definie"""
    def fonction_modifiee():
        """ fonction renvoyee
        avertissement avant execution de fonction"""
        print("Attention...append\_de_{0}]". format (fonction))
        return fonction () \# /!
    return fonction modifiee
@mon_decorateur
def salut ():
    print(' Hello")
```
#### Décorateur avec paramètres

Exemple : décorateur chargé d'exécuter une fonction en contrôlant le temps qu'elle met à s'exécuter. Si elle met un temps supérieur à la durée passée en paramètre du décorateur, on affiche une alerte.

L'appel du décorateur, au-dessus de la définition de la fonction. sera de la forme :

@ controler\_temps  $(2.5)$   $\#$  2,5 secondes maximum pour la fonction

Les parenthèses sont très importantes : la fonction de décorateur prendra en paramètres non pas une fonction, mais les paramètres du décorateur (ici, le temps maximum autorisé pour la fonction). Elle ne renverra pas une fonction de substitution, mais un décorateur.

#### Deuxième exemple

```
import time
def controler_temps (nb secs):
    def decorateur (fonction_a_executer):
           appele lors de la DEFINITION de la fonction"""
        def fonction mod ifiee ():
             """ fonction renvovée par le decorateur.
            calcul du temps mis par la fonction a s'executer"""
            tps_avant = time.time() # avant execution
            valeur-renvoyee = fonction-a-executer() \# execution
            tps<sub>-apres</sub> = time. time()t ps execution = t ps a pres - t ps avant
            if tps execution \geq nb secs:
                 print ("La fonction \{0\} a mis \{1\} pour s' executer" . format ()
                         fonction_a_executer, tps_execution))
             return valeur-renvovee
        return fonction modifiee
    return decorateur
@controler_temps(4)
def attendre ():
   input ("Appuyez_sur_Entree ...")
```
#### Prise en compte des paramètres

Un décorateur ne doit pas se soucier des paramètres fournis à la fonction.

 $\blacktriangleright$  utilisation du nombre variable d'arguments.

```
def fonction_modifiee (*pnot_named, **pnamed):
  """ fonction renvoyee par le decorateur"""
  tps avant = time time () # avant d'executer la fonction
  ret = fonction a executer (*pnot named, **pnamed)
  tps<sub>-apres</sub> = time.time()
  tps execution = tps apres - tps avant
  if tps_execution \mathcal{L} nb_secs:
    print("La\_fonction {\_}0} - a {\_}mis {\_}1} - pour {\_}s' executer" . format (
            fonction_a\_exscatter, tps\_execution)return ret
```
## Décorateurs appliqués aux définitions de classes

Au lieu de recevoir en paramètre une fonction, le décorateur reçoit une classe.

```
def decorateur (classe):
  print("Definition = de = la = class e = {0}. format (classe))
  return classe
@ d e c o r a t e u r
class Test:
  pass
```
### Chaîner les décorateurs

Modification d'une fonction ou d'une définition de classe par le biais de plusieurs décorateurs.

@ d e c o r a t e u r 1 @ d e c o r a t e u r 2  $def$  fonction ():

## Exemple d'application (PEP 318)

La classe singleton, une classe qui ne peut être instanciée qu'une fois.

```
def singleton (classe_definie):
    instances = \{\} \# dictionnaire d'instances singletons
    def get_{instance():
         if classe_definie not in instances:
            # creation du 1 er objet de classe_definie
             instances [classes\_definite] = classe\_definite()return instances [classe_definie]
    return get instance
@ s i n g l e t o n
class Test:
  pass
```
# Exemple d'application (PEP 318)

Contrôler les types passés à une fonction.

```
def controler_types (* a_args, ** a_kwargs):
    def decorateur (fonction_a_executer):
        def fonction modifiee (* args, ** kwargs);
             """ controle les types passes en parametres"
             # longueur param attendus = param recues ?
             if len(a_{args}) := len(a_{args}):
                 raise TypeError ("nombre_d'arguments_attendu_!=_recu")
             # parcours liste arg recus et non nommes
             for i, arg in enumerate (ares):
                 if a\text{-args}[i] is not type(args[i]):
                      raise TypeError(" l'argument [0} n'est pas du type " \
                               "\{1\}".format(i, a_args[i]))
             # parcours liste param recus et nommes
             for cle in kwargs:
                 if cle not in a kwargs:
                      raise TvpeError('']'argument {0 \ldots 0}' a aucun type "
                                precise". format (repr( cle)))if a_k wargs [cle] is not type (kwargs [cle]):
                      raise TypeError(" I' argument <math>\{0\}<sub>-n</sub>'est<sub>-pas-de-type" \</sub>
                               \sqrt{1}".format (repr (cle), a-kwargs [cle])
             return fonction a executer (* args, ** kwargs)
         return fonction_modifiee
    return decorateur
```
<span id="page-55-0"></span>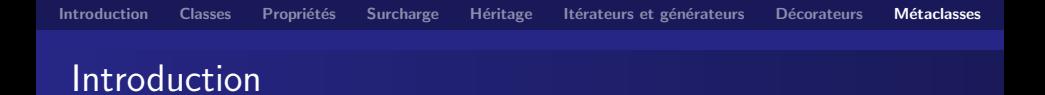

Une classe sert à créer un objet, une métaclasse sert à créer une classe.

La méthode \_\_init est là pour initialiser un objet non pour le créer. La méthode qui s'en charge, c'est *\_new \_\_*.

Quand on tente de construire un objet :

- **1** On demande à créer un objet, en écrivant par exemple Personne("Doe", "John").
- 2 La méthode  $\Box$  new  $\Box$  de la classe (ici Personne) est appelée et se charge de construire un nouvel objet.
- **3** Si \_ new \_ renvoie une instance de la classe, on appelle le constructeur \_\_init \_\_ en lui passant en paramètres cette nouvelle instance ainsi que les arguments passés lors de la création de l'objet.

C'est une méthode statique, ce qui signifie qu'elle ne prend pas self en paramètre car son but est de créer une nouvelle instance de classe, l'instance n'existe pas encore.

Cependant, elle prend la classe manipulée elle-même. Les autres paramètres passés à la méthode \_new \_\_ seront transmis au constructeur.

Exemple :

```
def \_new\_(cls, nom, prenom):
  print("appel-de...new...de..|a..classe. format(c|s))# on laisse le travail a object
  return object . __ new __ (cls, nom, prenom)
```
#### Créer une classe dynamiquement

Les classes sont également des objets : par défaut, toutes les classes sont modelées sur la classe  $type$ . Cela signifie que :

- **4** Quand on crée une nouvelle classe (class Personne : par exemple), Python appelle la méthode  $n_{\text{new}}$  de la classe type.
- 2 Une fois la classe créée, on appelle le constructeur \_\_init\_ de la classe type.
- La classe type prend trois arguments pour se construire :
	- le nom de la classe à créer.
	- un tuple contenant les classes dont la nouvelle classe va hériter.
	- un dictionnaire contenant les attributs et méthodes de la classe.

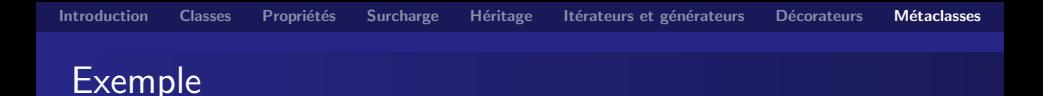

```
def creer_personne (personne, nom, prenom):
    """ fonction qui joue le role de constructeur pour
       la classe Personne"""
    personne . nom = nom. . .
# dictionnaire des methodes
methodes = {
    " \lnot in it \lnot " : creer personne,
    " presenter" : presenter-personne,
}
# creation dynamique de la classe
Personne = type('Personne', (), methodes)
```
# Définition d'une métaclasse

Une classe peut posséder une autre métaclasse que type.

Construire une métaclasse se fait de la même façon que construire une classe. Les métaclasses héritent de type.

Deux méthodes sont nécessaires :

- la méthode \_\_new \_\_, appelée pour créer une classe et qui prend quatre paramètres :
	- la métaclasse servant de base à la création de la nouvelle classe,
	- le nom de la nouvelle classe,
	- $\bullet$  un tuple contenant les classes dont héritent la classe à créer,
	- **a** le dictionnaire des attributs et méthodes de la classe à créer.

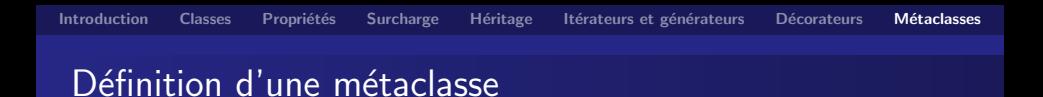

• la méthode \_\_init \_\_, appelée pour construire la classe et qui prend les mêmes paramètres que \_new \_\_, sauf le premier, qui n'est plus la métaclasse servant de modèle mais la classe que l'on vient de créer.

On précise dans la ligne de la définition de la classe qu'une classe prend comme métaclasse autre chose que type :

```
class MaClasse (metaclass=MaMetaClasse):
    p ass
```
#### Rôles des métaclasses

Les métaclasses sont généralement utilisées pour des besoins assez complexes. L'exemple le plus répandu est une métaclasse chargée de tracer l'appel de ses méthodes.

Exemple plus simple, garder les classes créées dans un dictionnaire prenant comme clé le nom de la classe et comme valeur la classe elle-mˆeme.

Ainsi, en plus des widgets dont on dispose dans une bibliothèque destinée à construire des interfaces graphiques, on peut créer ses propres classes héritant des classes de la bibliothèque.

La classe mère de tous les widgets s'appellera Widget. De cette classe hériteront les classes Bouton, CaseACocher, Menu, Cadre, etc. L'utilisateur de la bibliothèque pourra par ailleurs en dériver ses propres classes.

```
IntroductionClassesSurcharge Héritage Itérateurs et générateurs Décorateurs Métaclasses
 Exemple
    trace_{\text{classes}} = \{\}class MetaWidget (type):
         """ metaclasse pour les widgets
         herite de type car c'est une metaclasse.
         e crit dans le dictionnaire trace-classes a chaque fois
         qu'une classe sera creee"""
         def \sim _iinit_{-i}(cls, nom, bases, dico):""" constructeur appele quand on cree une classe"""
             type. \lnot in it \lnot ( cls, nom, bases, dico)
              trace_{\text{classes}}[nom] = clsclass Widget (metaclass=MetaWidget):
         """ classe mere de tous les widgets"""
         p a s s
    class Bouton (Widget):
         """ une classe definissant le widget bouton"""
         p a s s
                          Christian Nguyen Python objet
```